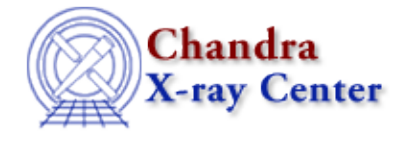

URL[: http://cxc.harvard.edu/ciao3.4/setdata.html](http://cxc.harvard.edu/ciao3.4/setdata.html) Last modified: December 2006

*AHELP for CIAO 3.4* **setdata** Context: sherpa

*Jump to:* [Description](#page-0-0) [Examples](#page-0-1) [Bugs](#page-1-0) [See Also](#page-1-1)

## **Synopsis**

Sets attributes of a source dataset.

## **Syntax**

sherpa> SETDATA [#] <arg> = <numeric>

where # specifies the number of the background dataset (default dataset number is 1).

# <span id="page-0-0"></span>**Description**

The argument  $\langle \text{arg} \rangle$  is one of the following options:

#### **SETDATA Command Arguments**

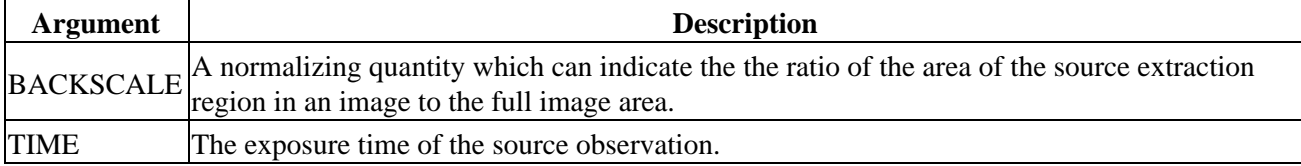

The primary use of this command is to set the attributes of non−PHA datasets (e.g. ASCII datasets). Setting TIME affects the normalization of the source model, which is entered with the SOURCE command.

Setting BACKSCAL affects the relative normalization of the background model when it is applied to a source region. For instance, if the background model amplitude in a background dataset bin is M\_B, the BACKSCAL of that dataset is B\_B, and the BACKSCAL of the source dataset is B\_S, then the contribution of the background to the source region spectrum is

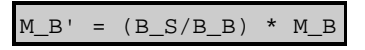

For related information, see SETBACK.

## <span id="page-0-1"></span>**Example 1**

Set the time of an input ASCII dataset:

```
sherpa> READ DATA example1.dat
sherpa> PARAMPROMPT OFF
sherpa> SOURCE = POLY[p]
sherpa> THAW p.c1 p.c2
sherpa> FIT
 LVMQT: V2.0
 LVMQT: initial statistic value = 325.453
 LVMQT: final statistic value = 0.255412 at iteration 2
             p.c0 0.305218 
              p.c1 −0.142263 
              p.c2 1.01643 
sherpa> SETDATA TIME = 100
sherpa> FIT
 LVMQT: V2.0
 LVMQT: initial statistic value = 1.43934e+06
 LVMQT: final statistic value = 0.255412 at iteration 3
              p.c0 0.00292297 
              p.c1 −0.00133705 
              p.c2 0.0101542
```
#### **Example 2**

Set the times and backscales for an input dataset with mean amplitude 60 counts and a background dataset with mean amplitude 20 counts:

```
sherpa> DATA spec.dat
sherpa> BACK back.dat
sherpa> PARAMPROMPT OFF
sherpa> SOURCE = CONST[co]
sherpa> BG = CONST[bo]
sherpa> FIT
 LVMQT: V2.0
  LVMQT: initial statistic value = 980.167
  LVMQT: final statistic value = 142.424 at iteration 3
             co.c0 39.3331 
             bo.c0 18.4647 
sherpa> SETDATA TIME = 10
sherpa> SETDATA BACKSCALE = .1
sherpa> SETBACK TIME = 100
sherpa> SETBACK BACKSCALE = .25
sherpa> bo.c0.min = 0
sherpa> FIT
 LVMQT: V2.0
  LVMQT: initial statistic value = 7.34745e+07
  LVMQT: final statistic value = 142.424 at iteration 3
             co.c0 5.70591 
             bo.c0 0.0738588
```
#### <span id="page-1-0"></span>**Bugs**

See th[e Sherpa bug pages](http://cxc.harvard.edu/sherpa/bugs/) online for an up–to–date listing of known bugs.

## <span id="page-1-1"></span>**See Also**

*chandra*

guide

*sherpa*

autoest, back, berrors, bsyserrors, coord, data, dataspace, fakeit, feffile, group, guess, is\_subtracted, load, load arf, load ascii, load back from, load backset, load dataset, load fitsbin, load image, load\_inst, load\_inst\_from, load\_pha, load\_pha2, load\_rmf, read, set\_analysis, set\_axes, set\_backscale,

#### set\_coord, set\_data, set\_exptime, set\_subtract, set\_weights, setback, subtract, ungroup, unsubtract, use

The Chandra X−Ray Center (CXC) is operated for NASA by the Smithsonian Astrophysical Observatory. 60 Garden Street, Cambridge, MA 02138 USA. Smithsonian Institution, Copyright © 1998−2006. All rights reserved.

URL: <http://cxc.harvard.edu/ciao3.4/setdata.html> Last modified: December 2006